## **Diapositive senza un player**

Seleziona le diapositive senza un player se sono presenti dei pulsanti di navigazione nelle diapositive o se vuoi che gli studenti si focalizzino sui contenuti.

## Capitolo I **Computer e** altri dispositivi

In quanto impiegato, sei responsabile della sicurezza della dotazione informatica dell'ufficio. Contatta il dipartimento informatico della tua azienda, se hai bisogno di:

- · Spostare uno dei tuoi dispositivi
- · Connettere e configurare un nuovo dispositivo
- · Installare un software

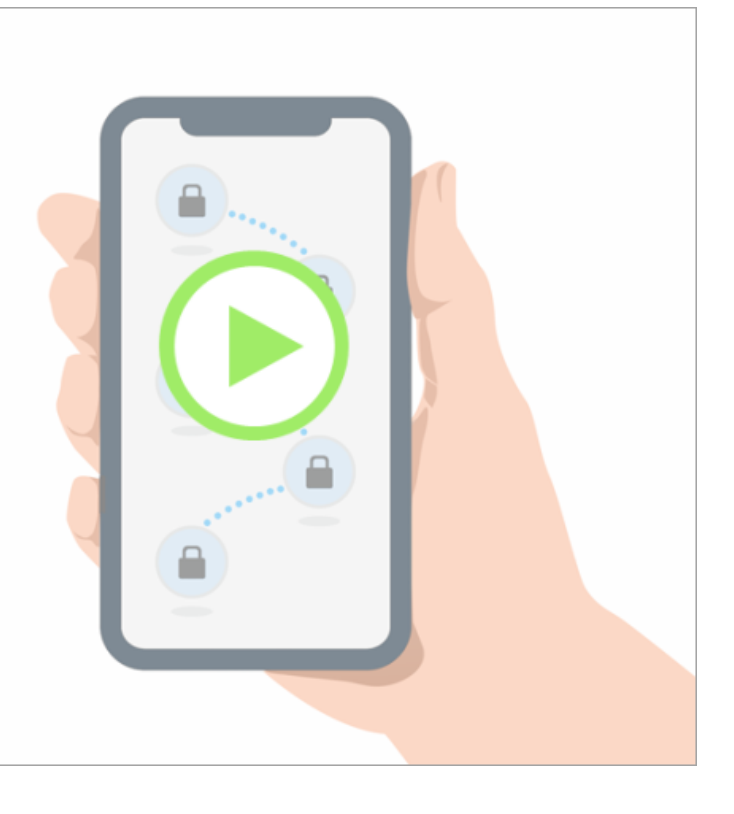